$<<$ Flash CS3 $100$ 

 $,$  tushu007.com

 $<<$ Flash CS3  $100$  >>

- 13 ISBN 9787121064562
- 10 ISBN 7121064561

出版时间:2008-5

 $\langle \cdot, \cdot \rangle$ 

页数:352

字数:576000

extended by PDF and the PDF

http://www.tushu007.com

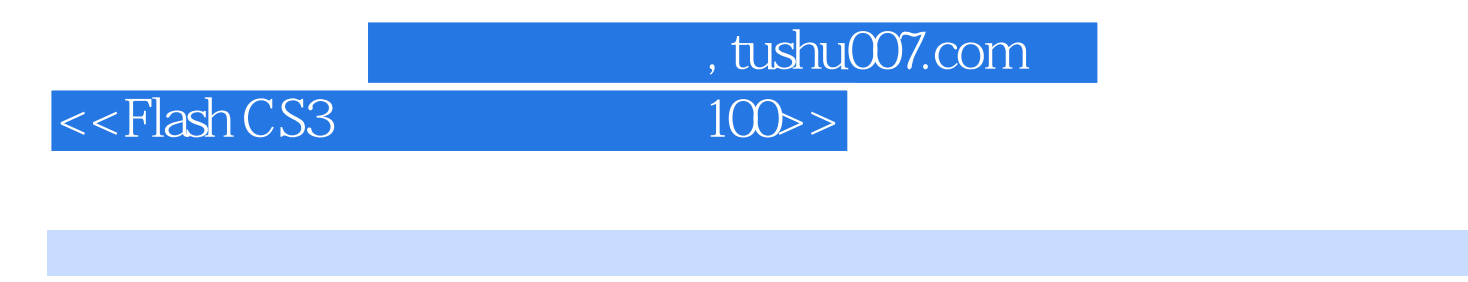

 $100 \hspace{1.5cm} \text{Flash} \, \text{CS3}$ 

## <<Flash CS3

 $5$ 

书籍目录

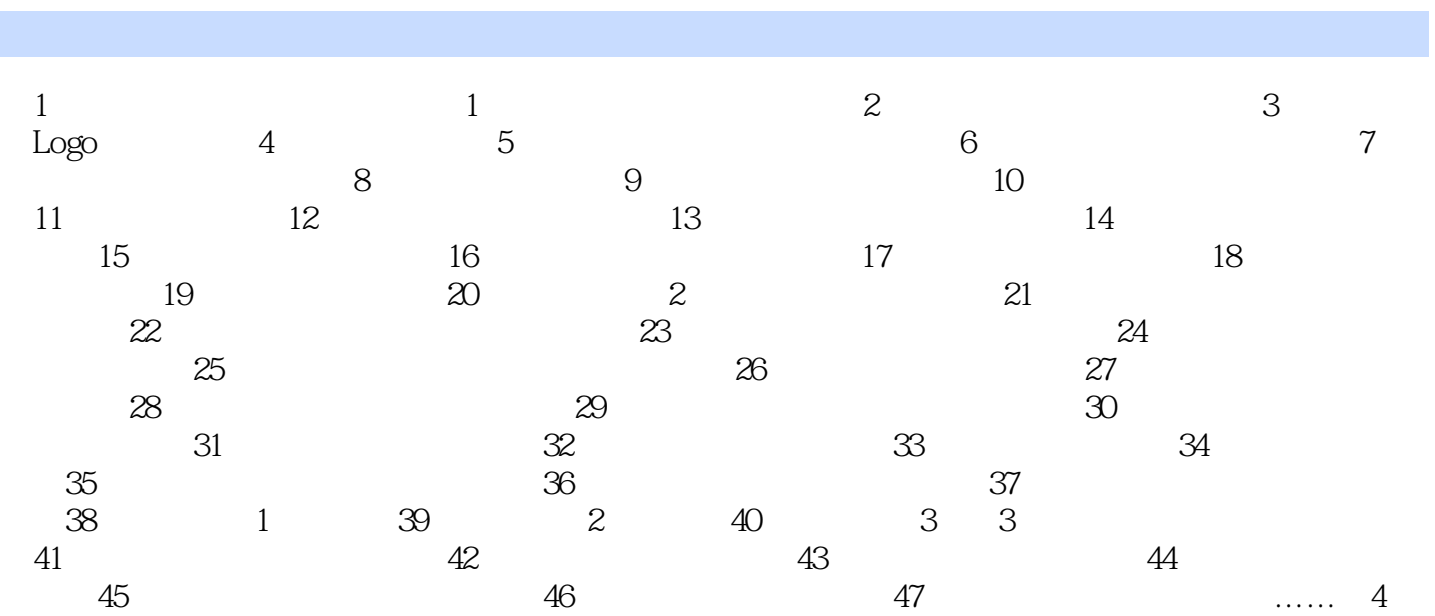

%, tushu007.com<br>100>>

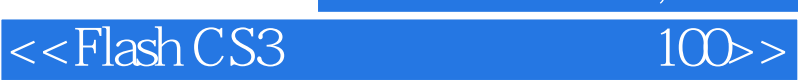

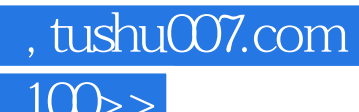

本站所提供下载的PDF图书仅提供预览和简介,请支持正版图书。

更多资源请访问:http://www.tushu007.com